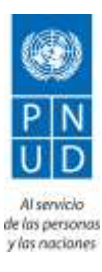

Quito, 8 de abril de 2019

De nuestra consideración:

# **Asunto: CONCURSO No. SdP-ADQ-19-67502– "Realizar el diseño, desarrollo e implantación de un Sistema Web Integrador que permitirá recabar, almacenar, interpretar, agilizar y monitorear la información de los proyectos del Área de Desarrollo Económico Inclusivo y Gestión de Riesgos"**

Con relación al concurso de la referencia, nos permitimos hacerles llegar la siguiente Nota Aclaratoria No. 1, que responde a sus inquietudes.

Atentamente,

Unidad de Adquisiciones - PNUD

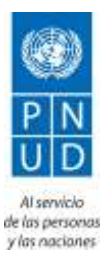

# **Nota Aclaratoria No. 1**

### **Pregunta 1**

El funcionamiento de la aplicación WEB en dispositivos móviles, debe ser basado en WEB RESPONSIVE o se debe construir una APP (IOS y/o Android) para el dispositivo móvil.

## **Respuesta 1**

**Web Responsive.**

### **Pregunta 2**

¿La oferta debe considerar actividades de migración de información de los proyectos que actualmente maneja la institución?

**Respuesta 2**

**No**

## **Pregunta 3**

¿Se requiere una implantación de una solución BPM o la empresa puede ofertar un manejador de proceso ad-hoc?

### **Respuesta 3**

**Manejador de proceso ad-hoc**

### **Pregunta 4**

¿El PNUD cuenta actualmente con alguna herramienta BPM? **Respuesta 4 No**

## **Pregunta 5**

¿Existe alguna actividad del proyecto que se realizará fuera de la ciudad de Quito? **Respuesta 5**

**Todas las actividades serán en la ciudad de Quito en las oficinas del PNUD.**

### **Pregunta 6**

¿Las instalaciones físicas en donde se realizará las capacitaciones será provista por PNUD, o la empresa consultora debe proporcionarlas?

### **Respuesta 6**

**Serán en las oficinas del PNUD, siempre y cuando se coordine con antelación para disponibilidad de espacios.**

### **Pregunta 7**

¿Cuántos indicadores se debe considerar para la implementación del módulo Dashboard Indicadores? **Respuesta 7**

- ✓ **MDP Empresa Ancla: 10 indicadores de la organización, 12 indicadores de intervención. Adicionales: 8 indicadores organización, 2 de intervención.**
- ✓ **MDP Empresa Proveedora: 11 indicadores de la organización, 11 indicadores de la intervención. Adicionales: 9 indicadores de organización, 2 de intervención.**
- ✓ **CCSN: 10 indicadores organización, 8 de intervención. Adicionales: 10 de organización, 14 de intervención.**
- ✓ **ICSN: 9 indicadores de emprendimientos, 10 de intervención. Adicionales: 10 de emprendimientos, 15 de intervención.**
- ✓ **En Marcha: 8 indicadores de negocio, 8 indicadores de intervención. Adicionales: 6 indicadores negocio, 7 de intervención.**

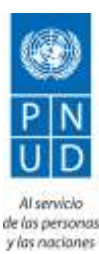

¿Cuántos reportes por módulo deben ser considerados en la oferta? **Respuesta 8**

**Módulos básicos serán mínimo tres y para los transaccionales se definirán sobre la marcha del sistema.**

### **Pregunta 9**

¿La información de parámetros y catálogos del Módulo de Administración debe ser migrada por la empresa? ¿O la información será ingresada manualmente por el personal operativo del PNUD?

### **Respuesta 9**

**No existe migración de datos. El personal operativo proporcionará el listado de las herramientas y etapas en CSV para que la empresa pueda cargarlos como parámetros básicos.**

### **Pregunta 10**

¿Los ambientes desarrollo, pruebas y producción y redes serán provistos por el PNUD? **Respuesta 10**

**Los ambientes desarrollo y pruebas estarán a cargo de la empresa. El PNUD proporcionará el Servidor para el ambiente de producción una vez que el Sistema Web este funcional al 100%, la configuración lo hará la empresa.**

### **Pregunta 11**

¿La instalación de software base (Sistema operativo, aplication server, BDD) de los servidores que acogerán la solución será provista por el PNUD?

### **Respuesta 11**

**El PNUD proporcionara el servidor, la empresa realizará toda la configuración para que funcione el Sistema Web.**

### **Pregunta 12**

¿Las actividades de despliegue de ambientes de pruebas y producción será responsabilidad del PNUD, con soporte de la empresa? o estarán a cargo de la empresa en un 100%?

### **Respuesta 12**

**Estarán a cargo de la empresa, el PNUD proporcionará el servidor para el ambiente de producción una vez que el Sistema Web este funcional al 100%.**

### **Pregunta 13**

En cuanto a las integraciones esperadas: pueden facilitar con cuántos sistemas de información existentes habrá que crear webservices/APIs? ¿Qué tipo de sistemas son?

### **Respuesta 13**

**No se realizarán integraciones con otros sistemas.**

### **Pregunta 14**

Referente a experiencia requerida: ¿A qué se refieren con experiencia en desarrollo de proyectos orientados a medios de vida?

### **Respuesta 14**

**Experiencia de trabajo en el desarrollo de páginas web para proyectos enfocados a temas de emprendimientos productivos, asociativos, temas empleabilidad, desarrollo económico con actores de la economía popular y solidaria para la generación de opciones de proyectos que les provea un medio de vida.**

# **Programa de las Naciones Unidas para el Desarrollo**

**Pregunta 15**

¿Cuál es el nivel transaccional que aspiran tener?

#### **Respuesta 15**

**La concurrencia va a ser de 200 usuarios mínimo, en intervalos cortos.**

#### **Pregunta 16**

¿Cuál es el nivel transaccional que aspiran tener en las consultas a los mapas? **Respuesta 16**

## **La concurrencia va a ser de 200 usuarios mínimo, en intervalos cortos.**

### **Pregunta 17**

¿Para los dashboards de indicadores, pueden enumerarlos e indicar la fórmula de cálculo?

#### **Respuesta 17**

- ✓ **MDP Empresa Ancla: 10 indicadores de la organización, 12 indicadores de intervención. Adicionales: 8 indicadores organización, 2 de intervención.**
- ✓ **MDP Empresa Proveedora: 11 indicadores de la organización, 11 indicadores de la intervención. Adicionales: 9 indicadores de organización, 2 de intervención.**
- ✓ **CCSN: 10 indicadores organización, 8 de intervención. Adicionales: 10 de organización, 14 de intervención.**
- ✓ **ICSN: 9 indicadores de emprendimientos, 10 de intervención. Adicionales: 10 de emprendimientos, 15 de intervención.**
- ✓ **En Marcha: 8 indicadores de negocio, 8 indicadores de intervención. Adicionales: 6 indicadores negocio, 7 de intervención.**

**Las fórmulas de cálculo se las entregarán en la etapa de especificación de requerimientos.**

#### **Pregunta 18**

La solución puede estar basado en frameworks de desarrollo opensource como lo es ODOO. **Respuesta 18**

**Puede ser ODOO, deseado servicios web basados en java.**

### **Pregunta 19**

¿Qué pasaría si al finalizar el primer hito donde el entregable es una especificación de requerimientos detallado, se determina que el tiempo del proyecto o el esfuerzo necesario excede o es menor a la propuesta inicial?

### **Respuesta 19**

**El área de Desarrollo Económico Inclusivo y Gestión de Riesgos ha definido como plazo máximo el estipulado en los TDR. Los cronogramas detallados se acordarán en base a estos plazos juntamente con la empresa ganadora.**

#### **Pregunta 20**

¿Existe algún impedimento de subcontratación?

**Respuesta 20**

**Existe la posibilidad de que la Empresa subcontrate. Las actividades de la subcontratación deberán estar descritas claramente en la oferta.**

### **Pregunta 21**

¿Cuáles son los factores de éxito del proyecto?

**Respuesta 21**

- ✓ **Metodologías con procesos y herramientas definidas.**
- ✓ **Técnicos con experiencia en la implementación de las herramientas metodológicas**
- ✓ **Equipo que esta consciente cual será la funcionalidad y alcance del proyecto**

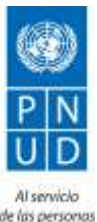

y las naciones

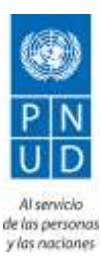

¿Cómo se medirá la calidad de los entregables?

### **Respuesta 22**

**Los productos especificados en los términos de referencia deberán cumplir con el análisis de requerimiento y satisfacción del usuario.**

### **Pregunta 23**

En las especificaciones de los desarrolladores menciona: conocimiento en diseño de páginas web, ¿es necesario crear una página web? y si es así, ¿tal vez sea mejor incluir un diseñador de páginas web? ¿O cuándo habla de página web se refiere al aplicativo web?

### **Respuesta 23**

**Se refiere al aplicativo web.**

## **Pregunta 24**

¿La contratación no incluye la puesta en producción? esto sería responsabilidad de ustedes?

### **Respuesta 24**

**En el termino de referencia producto 6, se especifica en actividades Implementar en el servidor del ADEIGR el Sistema Integrador ADEIGR. La empresa realizará toda la configuración para que funcione el Sistema.**

### **Pregunta 25**

¿A partir de qué fecha iniciaría el mantenimiento?

### **Respuesta 25**

**En el término de referencia se especifica que serán por un año al entregar el producto final.** 

### **Pregunta 26**

Para la presentación de la propuesta y de los formularios ¿es necesario hacerlo en papel tamaño carta o se puede utilizar papel tamaño A4?

### **Respuesta 26**

**Preferible utilizar tamaños A4 y;**

### **Para entrega en mano:**

**Su oferta deberá ser presentada en dos sobres separados: uno que contenga un dispositivo (flash memory) con la propuesta técnica en formato PDF y otro con un dispositivo (flash memory) con la propuesta económica en formato PDF y en EXCEL. Los sobres deben indicar el nombre del oferente y del concurso, y ser entregados en la dirección arriba mencionada.**

### **Pregunta 27**

En lo referente a la capacitación, ¿Cuáles de los siguientes u otros temas se deben tratar? Todos los puntos mencionados a continuación:

- $\checkmark$  Funcionamiento del sistema dirigido a usuarios operativos.
- ✓ Arquitectura del sistema
- ✓ Lenguaje de desarrollo y framework
- ✓ Manejo del código fuente para poner operativo el sistema
- ✓ Manejo y administración de la base de datos
- $\checkmark$  Administración del sistema en general, incluyendo puesta en operación, respaldos y manejo de actualizaciones.

### **Respuesta 27**

### **Configuración del servidor, aplicativo y bases de datos.**

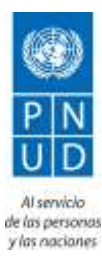

¿Cuenta el PNUD con el servidor donde será puesto en producción el sistema o es necesario brindar el servicio de hospedaje para la aplicación y la base de datos?

### **Respuesta 28**

**El PNUD proporcionará el servidor.**

## **Pregunta 29**

Para el soporte técnico y funcional durante el año a partir de la entrega del sistema, ¿se va a contar con un acceso remoto vía ssh, VPN o IP pública al servidor?

### **Respuesta 29**

**El PNUD proporcionara los datos de acceso necesarios para el soporte técnico.**

### **Pregunta 30**

¿Cuál es el sistema operativo del servidor y su versión en la cual se pondrá en operación el sistema? **Respuesta 30**

**Sistema Operativo será Linux versiones estables a partir del año 2018**

### **Pregunta 31**

¿Si la presentación de la oferta es utilizando el sistema e-Tendering, ¿cómo deben enviarse los "Documentos de presentación obligatoria para establecer la calificación de los proponentes" ?, ¿se debe imprimir, firmar, sellar y luego escanearlos, o es posible enviar el archivo pdf con las imágenes de las firmas y el sello?

### **Respuesta 31**

**La primera opción mencionada es la válida.**

### **Pregunta 32**

¿Es posible utilizar SCRUM como metodología ágil de desarrollo del sistema?

**Respuesta 32**

**Si**

## **Pregunta 33**

¿Si se utiliza SCRUM, es posible variar los porcentajes de entrega de los productos de acuerdo a los sprints para cubrir al menos el porcentaje requerido en cada producto?

### **Respuesta 33**

**Se respetará el porcentaje de los productos definidos en el término de referencia**

### **Pregunta 34**

¿El porcentaje de cada producto es definido en base a las iteraciones determinadas por la metodología de desarrollo de software?

### **Respuesta 34**

**El porcentaje de cada producto está definido por el número total de interacciones, respetando el porcentaje definido en el termino de referencia.**

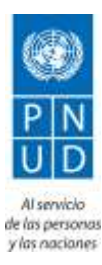

¿Cuál es la relación entre los productos a entregar y los módulos del sistema? **Respuesta 35 En el producto 1 documento de análisis de requisitos de usuario y cronograma para las fases de desarrollo de software, la empresa determinara el número total de hitos y se calcula según el porcentaje de los productos.**

## **Pregunta 36**

Para el manejo de información offline, ¿se puede proponer que se implemente mediante computadores portátiles para facilitar la sincronización?

#### **Respuesta 36 Se puede proponer.**

### **Pregunta 37**

¿Cuál es el significado de las siglas: OCR, ODS, ¿CPD y como intervienen dentro de las metodologías? **Respuesta 37**

**Oficina del Coordinador Residente (OCR)**

**Objetivos de Desarrollo Sostenible (ODS)**

**Country Programme Development (CPD)** 

**En los términos de referencia se menciona que ADEIGR cuenta con dos tipos de implementaciones las mismas que apuntan a los Objetivos de Desarrollo Sostenible: la primera que utiliza las metodologías y la segunda la parte programática que interactúa con OCR y CPD.** 

## **Pregunta 38**

¿A qué se refiere con "Datos del Registro de Poder del Representante Legal"? (Anexo 2-a).

### **Respuesta 38**

**Se refiere al documento legal mediante el cual la Empresa designa el Representante Legal de la misma.**

## **Pregunta 39**

¿La propuesta a entregarse el 15 de abril consiste sólo de los numerales A y B del Anexo 2, o hay que incluir también el numeral C (Calificación del personal clave) con sus correspondientes anexos?.

### **Respuesta 39**

**La propuesta a entregarse en la feha señalada (15 de abril) debe venir completa, incluyendo anexos y documentación solicitadas**.